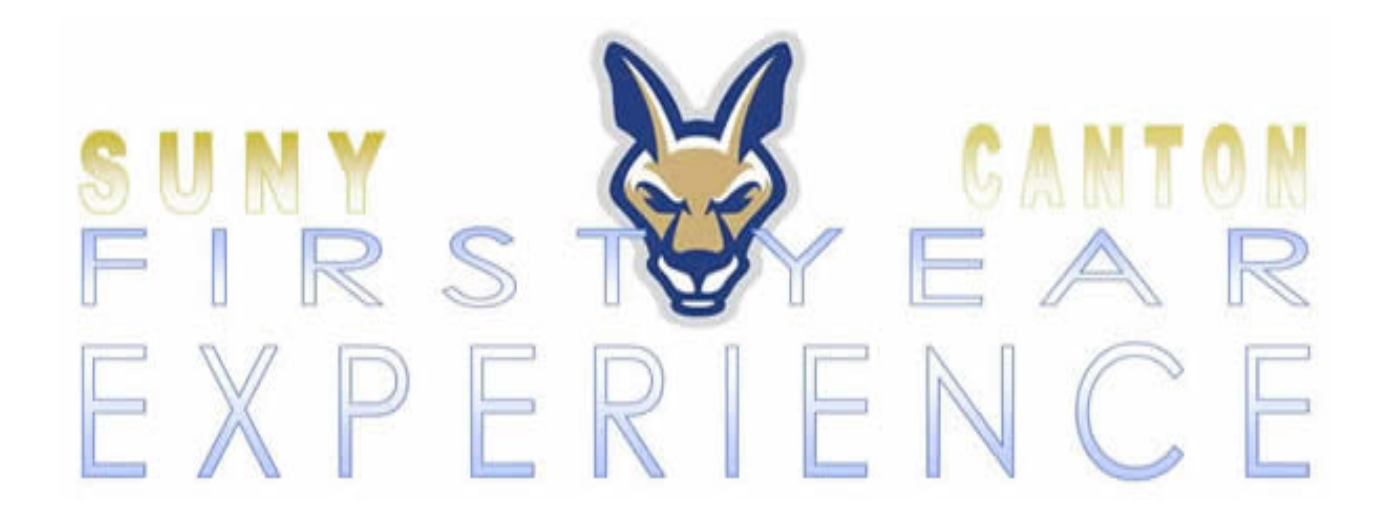

## **Student Quick Guide to Support Technology @ SUNY Canton**

For comments or questions about this document, contact: Advising & First Year Programs Miller Campus Center 224 Sharon Tavernier, Director 315-379-3954 advising@canton.edu

Updated 2/2020

Most tools can be found at [www.canton.edu](http://www.canton.edu) under the **Quick Links Menu**:

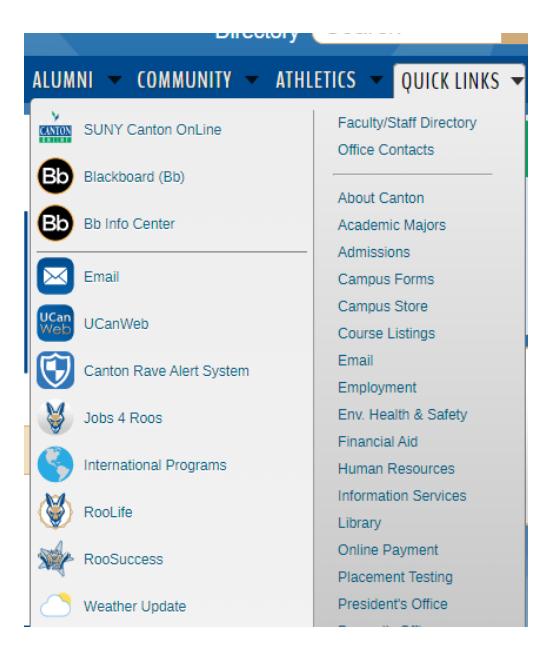

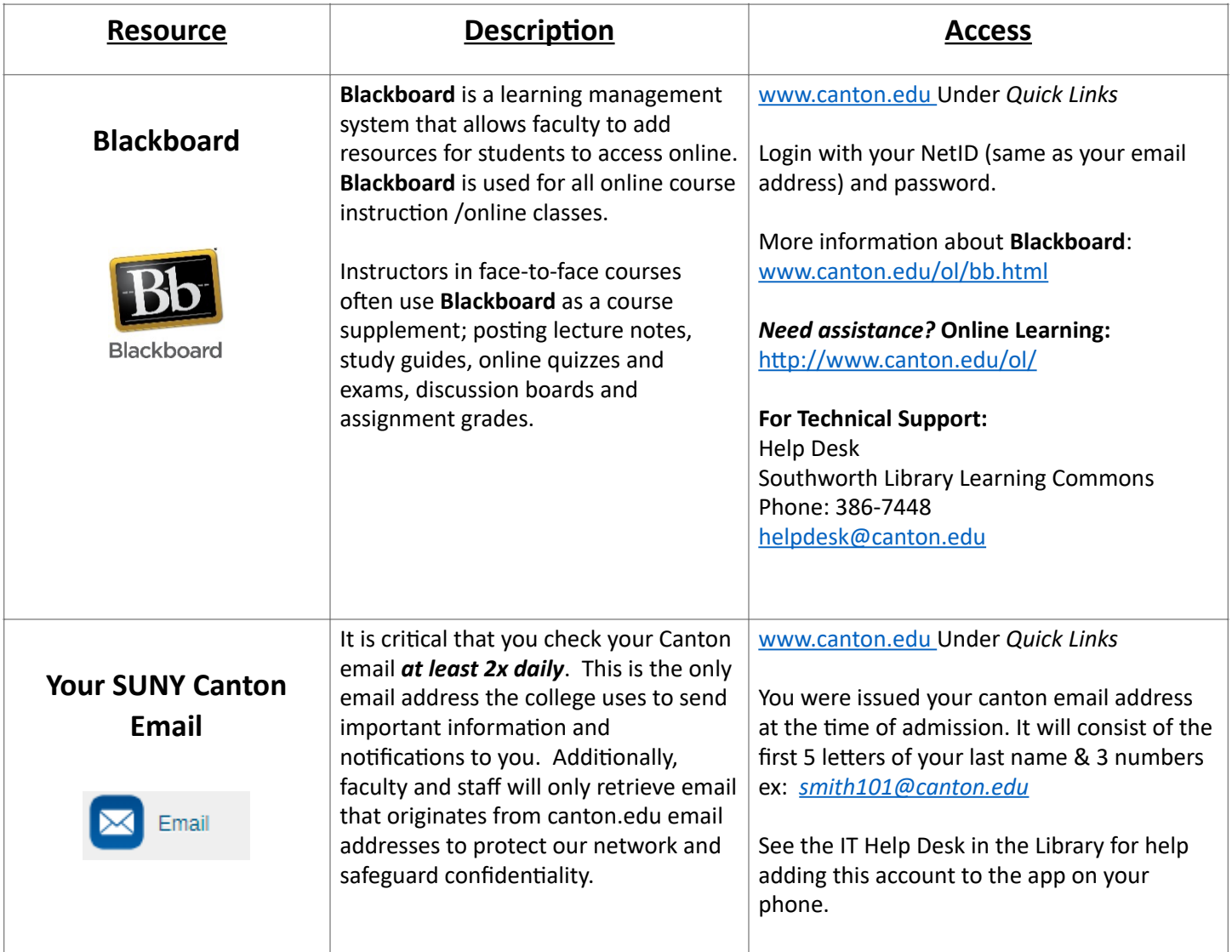

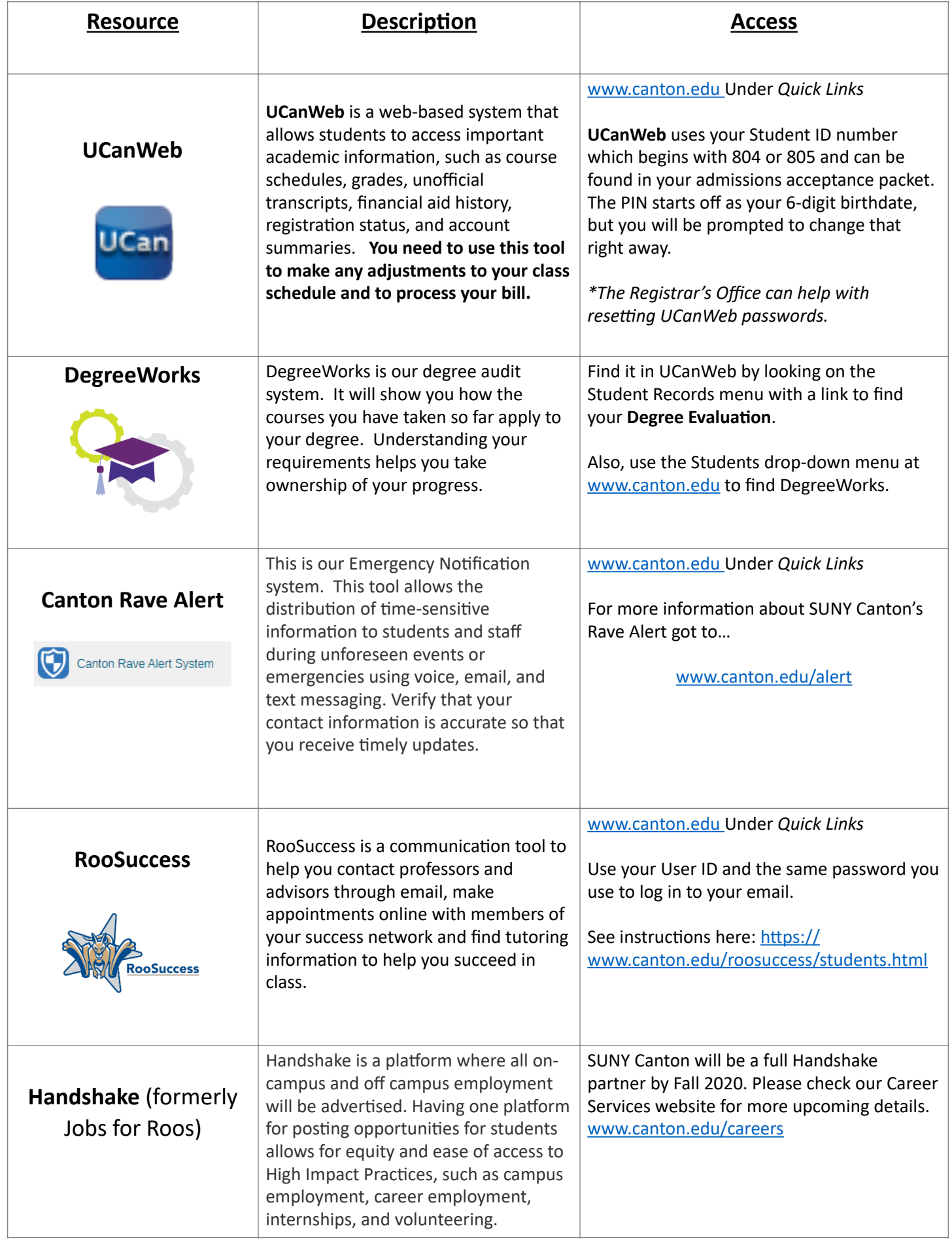

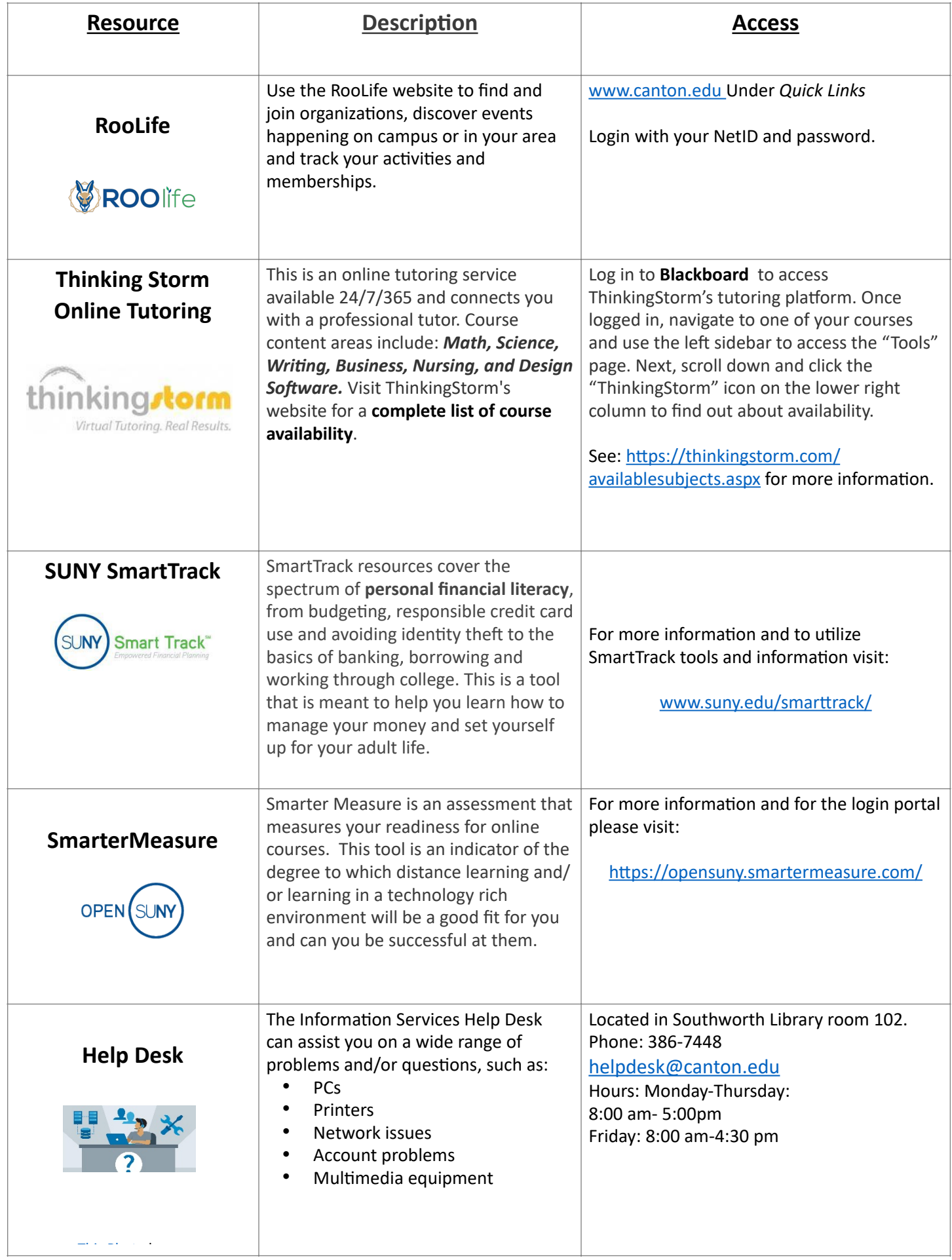